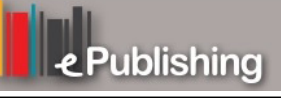

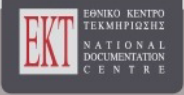

# **Συνέδρια της Ελληνικής Επιστημονικής Ένωσης Τεχνολογιών Πληροφορίας & Επικοινωνιών στην Εκπαίδευση**

Τόμ. 1 (2018)

9ο Πανελλήνιο Συνέδριο Διδακτική της Πληροφορικής

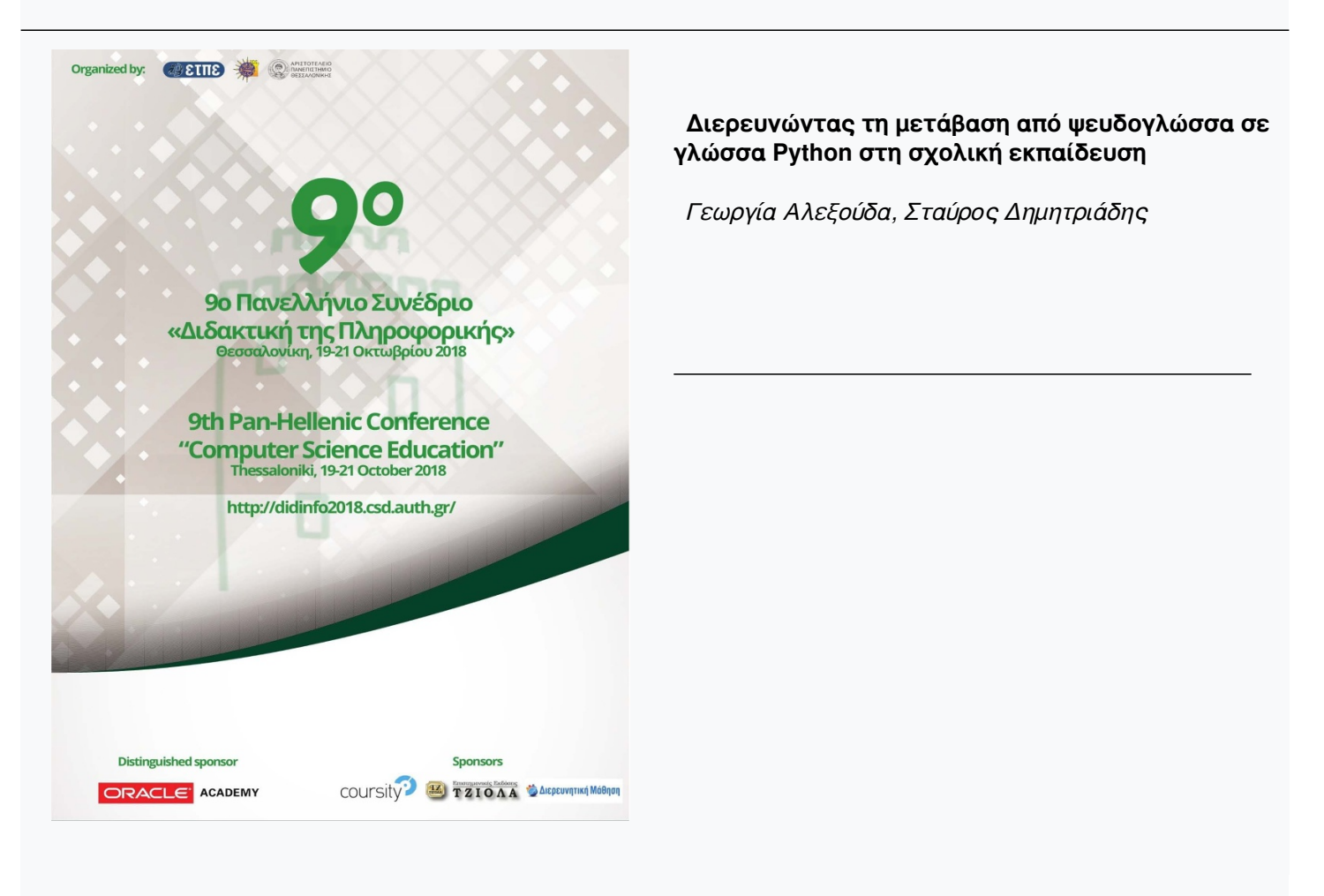

# **Διερευνώντας τη μετάβαση από ψευδογλώσσα σε γλώσσα Python στη σχολική εκπαίδευση**

**Αλεξούδα Γεωργία<sup>1</sup> , Δημητριάδης Σταύρος<sup>2</sup>** alexouda@gmail.com, sdemetri@csd.auth.gr <sup>1</sup> Εκπαιδευτικός Πληροφορικής και διευθύντρια 1ου Γυμνασίου Τούμπας <sup>2</sup> Αν. Καθηγητής, Τμήμα Πληροφορικής ΑΠΘ

# **Περίληψη**

Στην παρούσα εργασία επιχειρείται η διερεύνηση της μετάβασης από την ψευδογλώσσα στην επαγγελματική γλώσσα προγραμματισμού Python στο μάθημα "Εισαγωγή στις Αρχές της Επιστήμης των Η/Υ" της Β' τάξης του Γενικού Λυκείου. Για το λόγο αυτό σχεδιάστηκε και υλοποιήθηκε τρίωρη διδακτική παρέμβαση που μελετά τις μαθησιακές δυσκολίες που αντιμετωπίζουν οι μαθητές κατά τη μετάβασή τους από την ψευδογλώσσα στην Python στις δομές επανάληψης «Όσο…» (while) και «Για…» (for). Η γλώσσα προγραμματισμού Python είναι ευανάγνωστη, διαθέτει απλό και εύκολο συντακτικό και αποτελεί σήμερα ένα σημαντικό ανοικτό περιβάλλον για προγραμματισμό σε επαγγελματικό επίπεδο και ειδικότερα για επιστημονικούς σκοπούς. Η εμπειρία της υλοποίησης έδειξε ότι τα χαρακτηριστικά αυτά διευκολύνουν τη μετάβαση από την ψευδογλώσσα στην Python. Στην εργασία προτείνονται τύποι δραστηριοτήτων που αξιοποιούν τα παραπάνω θετικά χαρακτηριστικά της Python και η εμπειρία της υλοποίησής τους δείχνει να είναι θετική. Γενικά οι δυσκολίες που διαπιστώθηκαν ήταν λίγες και αντιμετωπίστηκαν με επιτυχία.

**Λέξεις κλειδιά:** Διδασκαλία προγραμματισμού, Python, ψευδογλώσσα, δομές επανάληψης.

# **Εισαγωγή**

Η Python είναι σήμερα μια δημοφιλής γλώσσα προγραμματισμού υποστηριζόμενη από μία δυναμική κοινότητα. Χρησιμοποιείται εκτεταμένα από πολλές εταιρείες, πανεπιστήμια αλλά και απλούς προγραμματιστές (Lutz, 2007). Τα τελευταία χρόνια βρίσκεται σταθερά μεταξύ των 5 δημοφιλέστερων γλωσσών προγραμματισμού (TIOBE index, n.d.) και θεωρείται ένα εξαιρετικό εργαλείο που συνδέει ιδανικά το χώρο της εκπαίδευσης και τον επαγγελματικό χώρο καθώς συνοδεύεται και από πληθώρα βιβλιοθηκών που επιτρέπουν την αποδοτική ανάπτυξη εφαρμογών σε ποικίλες περιοχές (πχ. Radenski, 2006; Kapanowski, 2014).

Η Python είναι εκ θεμελίων της αντικειμενοστρεφής γλώσσα χωρίς όμως να επιβάλει στον προγραμματιστή να ακολουθεί οπωσδήποτε την τεχνική του αντικειμενοστρεφούς προγραμματισμού. Βασικά χαρακτηριστικά της που την καθιστούν δημοφιλή είναι η σαφής και ευανάγνωστη σύνταξη (η Python πολλές φορές αποκαλείται «εκτελέσιμος ψευδοκώδικας»), οι υψηλού επιπέδου δομές και τύποι δεδομένων, η ευέλικτη δυναμική διαχείριση σφαλμάτων με μορφή εξαιρέσεων και ένα πλήθος βιβλιοθηκών και πακέτων λογισμικού που επεκτείνουν τη γλώσσα και που αναπτύσσονται συνεχώς από μια εξαιρετικά παραγωγική κοινότητα (Kapanowski, 2014).

Στην εκπαίδευση η Python συχνά προτείνεται ως κατάλληλη για να αποτελέσει την πρώτη γλώσσα εκμάθησης προγραμματισμού στο πρόγραμμα σπουδών Πανεπιστημιακών τμημάτων (Zelle, 2004; Downey et al., 2008). Γενικά είναι μια γλώσσα που λόγω της συντακτικής της απλότητας μπορεί γρήγορα να γίνει «διάφανη» για τον προγραμματιστή και να του επιτρέψει να εστιάσει αποδοτικά στην υλοποίηση του αλγορίθμου.

Αξίζει να τονιστεί πως η Python δεν πρέπει να θεωρείται μια ακόμη απλή γλώσσα προγραμματισμού αλλά ως ένα εργαλείο ανάπτυξης της υπολογιστικής σκέψης ακόμη και για μη Πληροφορικούς σπουδαστές (πχ. Oladipo & Ibrahim, 2018). Αποτελεί επίσης εργαλείο προγραμματισμού σε πολλά εκπαιδευτικά περιβάλλοντα που στοχεύουν στην ανάπτυξη της υπολογιστικής σκέψης των μαθητών μέσω διαχείρισης δημοφιλών τεχνολογιών ρομποτικής (πχ. EdPy programming language, 2018; Fraanje et al. 2016). Γενικά η Python προβάλλει ως ένα προγραμματιστικό εργαλείο τόσο για την εκπαίδευση και ανάπτυξη της υπολογιστικής σκέψης όσο και για επαγγελματικού και προχωρημένου επιπέδου εργασίες σε διάφορες περιοχές ψηφιακών τεχνολογιών.

Στο μάθημα "Εισαγωγή στις Αρχές της Επιστήμης των Η/Υ" της Β' τάξης του Γενικού Λυκείου οι μαθητές καλούνται να αναπτύξουν αλγοριθμική σκέψη χρησιμοποιώντας μια ψευδογλώσσα εκπαιδευτικής χρήσης. Τον τελευταίο καιρό στην εκπαιδευτική κοινότητα της Πληροφορικής τίθεται το ζήτημα της αξιοποίησης μιας γλώσσας προγραμματισμού στο πλαίσιο του παραπάνω μαθήματος και στη συνέχεια και στο μάθημα της Ανάπτυξης Εφαρμογών σε Προγραμματιστικό Περιβάλλον της Γ' τάξης. Στα Επαγγελματικά Λύκεια (ΕΠΑΛ) ήδη άρχισε να αξιοποιείται η γλώσσα προγραμματισμού Python από το σχολικό έτος 2015-16. Πιο συγκεκριμένα, αξιοποιείται στο μάθημα «Αρχές Προγραμματισμού Υπολογιστών» της Β΄ τάξης των ΕΠΑΛ όλων των ειδικοτήτων του τομέα Πληροφορικής καθώς και στο μάθημα γενικής παιδείας «Εισαγωγή στις αρχές της Επιστήμης των Η/Υ» της Γ΄ τάξης των ΕΠΑΛ (ΦΕΚ Β΄ 2010/16-9-2015). Η εισαγωγή της γλώσσας Python στην επαγγελματική εκπαίδευση οδήγησε στην ανάπτυξη ενδιαφερουσών διδακτικών προτάσεων για τα σχετικά μαθήματα στα ΕΠΑΛ (Κονταξή & Γεωργαντοπούλου, 2016, Παπαδοπούλου & Τσιτούρας, 2016). Επίσης έχουν προταθεί διδακτικές παρεμβάσεις για τη μετάβαση από το περιβάλλον οπτικού προγραμματισμού του Scratch στην Python (Τερζίδου, 2016).

Η αναγκαιότητα του διδακτικού μετασχηματισμού της γλώσσας Python που θα καταστήσει την εκπαιδευτική αξιοποίηση της επιτυχή φαίνεται επιτακτική (Δημητριάδης, 2016). Προηγούμενη έρευνα μικρής έκτασης για την αξιοποίηση της Python στη δευτεροβάθμια εκπαίδευση της χώρας μας (Georgatos, 2002) καταγράφει ότι οι μαθητές περνάνε εύκολα από τον ψευδοκώδικα στον πραγματικά εκτελέσιμο κώδικα, εντοπίζοντας όμως και σημεία όπου πρέπει να δοθεί προσοχή, όπως πχ. ο τρόπος σύνταξης και λειτουργίας της δομής επανάληψης for..range.

Ο σκοπός της παρούσας έρευνας πεδίου είναι η διερεύνηση της μετάβασης από την ψευδογλώσσα στην επαγγελματική γλώσσα προγραμματισμού Python στο μάθημα "Εισαγωγή στις Αρχές της Επιστήμης των Η/Υ" της Β' τάξης του Γενικού Λυκείου. Λαμβάνοντας υπόψη τις οδηγίες διδασκαλίας του μαθήματος "Εισαγωγή στις Αρχές της Επιστήμης των Η/Υ" (ΥΠΠΕΘ, 2016) της Β' τάξης του Γενικού Λυκείου, σχεδιάστηκε και υλοποιήθηκε διδακτική παρέμβαση με την αξιοποίηση της επαγγελματικής γλώσσας προγραμματισμού Python. Λόγω των στενών χρονικών περιορισμών του μονόωρου μαθήματος, η διδακτική παρέμβαση δεν μπορούσε να υπερβαίνει τις τρεις διδακτικές ώρες. Στην παρούσα εργασία παρουσιάζουμε τη διδακτική παρέμβαση και τα αποτελέσματά της. Τέλος επιχειρούμε να εξάγουμε κάποια συμπεράσματα για τη μετάβαση από την ψευδογλώσσα στην Python στο Γενικό Λύκειο.

## **Η διδακτική παρέμβαση**

Η διδακτική παρέμβαση μελετά τις μαθησιακές δυσκολίες που αντιμετωπίζουν οι μαθητές κατά τη μετάβασή τους από την ψευδογλώσσα στη γλώσσα προγραμματισμού Python στις δομές επανάληψης «Όσο…» (while) και «Για…» (for). Το σκεπτικό της διδακτικής παρέμβασης είναι αρχικά να διαγνωστεί το επίπεδο των γνώσεων και των δεξιοτήτων των

μαθητών στις δομές επανάληψης «Όσο…» και «Για…» μέσω της υλοποίησης δραστηριοτήτων στην ψευδογλώσσα και στη συνέχεια να διερευνηθούν οι δυσκολίες που θα αντιμετωπίσουν οι μαθητές στην υλοποίηση αντίστοιχων δραστηριοτήτων στην Python αρχικά με τη μέθοδο χαρτί και μολύβι και στη συνέχεια με την αξιοποίηση του προγραμματιστικού περιβάλλοντος στον υπολογιστή. Η διδακτική παρέμβαση υλοποιήθηκε σε τρεις διδακτικές ώρες. Σε όλες τις διδακτικές ώρες οι μαθητές κλήθηκαν να εργαστούν σε ζευγάρια με σταθερή σύνθεση. Οι δύο πρώτες διδακτικές ώρες υλοποιήθηκαν στην αίθουσα διδασκαλίας με τη μέθοδο χαρτί και μολύβι και η τελευταία στο εργαστήριο Πληροφορικής.

Προηγήθηκε η διδασκαλία των δομών επανάληψης «Όσο…», «Για…» και «…Μέχρις\_ότου» στην ψευδογλώσσα, για την οποία αφιερώθηκαν επτά διδακτικές ώρες, από τις οποίες οι πέντε πρώτες υλοποιήθηκαν στην αίθουσα διδασκαλίας με τη μέθοδο χαρτί και μολύβι και η μία από αυτές αφιερώθηκε σε ωριαίο γραπτό διαγώνισμα. Οι δύο τελευταίες διδακτικές ώρες υλοποιήθηκαν στο εργαστήριο Πληροφορικής. Για την αρχική εξοικείωση χρησιμοποιήθηκαν δραστηριότητες εκτέλεσης αλγορίθμων και στη συνέχεια δραστηριότητες ανάπτυξης αλγορίθμων. Στις δραστηριότητες χρησιμοποιήθηκαν μετρητές και αθροιστές.

Ακολουθεί η περιγραφή της διδακτικής παρέμβασης.

#### 1<sup>η</sup> διδακτική ώρα:

Οι μαθητές κλήθηκαν να υλοποιήσουν δραστηριότητες για να διαγνωστεί το επίπεδό τους στους αλγορίθμους στην ψευδογλώσσα. Τους δόθηκαν τέσσερις αλγόριθμοι σε ψευδογλώσσα και κλήθηκαν να εργαστούν σε ζευγάρια για να μελετήσουν τους συγκεκριμένους αλγορίθμους και να εξηγήσουν τι κάνουν. Οι δραστηριότητες παρουσιάζονται στον πίνακα 1. Οι μαθητές δεν συνάντησαν ιδιαίτερες δυσκολίες και απάντησαν σωστά στις ερωτήσεις των δραστηριοτήτων.

Στο τέλος η εκπαιδευτικός έκανε μια σύντομη εισήγηση που αφορούσε τα χαρακτηριστικά και τη δημοφιλία της γλώσσας Python προκειμένου να αναδειχθεί η σημασία της και με τον τρόπο αυτό να κεντρίσει το ενδιαφέρον των μαθητών για τις δραστηριότητες των δύο επόμενων διδακτικών ωρών.

| Αλγόριθμος                                                                                                    | Εργασία μαθητών                                                                            |
|----------------------------------------------------------------------------------------------------|--------------------------------------------------------------------------------------------|
| 1ος Αλγόριθμος<br>Αλγόριθμος Παράδειγμα1<br>$\Sigma \leftarrow 0$<br>$K \leftarrow 0$<br>Όσο Σ < 10 επανάλαβε<br>$K \leftarrow K + 2$<br>$\Sigma \leftarrow \Sigma + K$<br>Εμφάνισε Κ, Σ<br>Τέλος_επανάληψης<br>Τέλος Παράδειγμα1 | Α. Εξηγήστε τι κάνει ο αλγόριθμος.<br>Β. Ποιες τιμές θα εμφανιστούν κατά την εκτέλεσή του; |
| 2ος Αλγόριθμος<br>Αλγόριθμος Παράδειγμα2<br>$\Sigma \leftarrow 0$<br>$K \leftarrow 0$<br>Διάβασε Χ<br>Όσο $X > 0$ επανάλαβε<br>$K \leftarrow K + 1$                                                                               | Εξηγήστε τι κάνει ο αλγόριθμος.                                                            |

**Πίνακας 1. Δραστηριότητες με ψευδογλώσσα**

![](_page_4_Picture_244.jpeg)

## 2<sup>η</sup> διδακτική ώρα:

Δόθηκαν στους μαθητές τέσσερα προγράμματα σε Python χωρίς προηγούμενα να τους παρουσιαστούν στοιχεία που αφορούν τις εντολές της γλώσσας και τη σύνταξή τους. Οι μαθητές κλήθηκαν να εργαστούν σε ζευγάρια για να μελετήσουν τα συγκεκριμένα προγράμματα και να εξηγήσουν τι κάνουν. Οι δραστηριότητες παρουσιάζονται στον πίνακα 2. Στο τέλος τους ζητήθηκε να καταγράψουν τις δυσκολίες που συνάντησαν.

#### 3<sup>η</sup> διδακτική ώρα:

Δόθηκαν στους μαθητές ηλεκτρονικές διευθύνσεις με τα παραπάνω προγράμματα στο codeskulptor, όπου καλούνται μέσα από δοκιμαστικές εκτελέσεις να διερευνήσουν τη λειτουργία τους και στη συνέχεια να την περιγράψουν. Οι μαθητές εργάστηκαν και πάλι σε ζευγάρια.

![](_page_4_Picture_245.jpeg)

#### **Πίνακας 2. Δραστηριότητες με γλώσσα Python**

![](_page_5_Picture_176.jpeg)

## **Η εμπειρία της υλοποίησης**

Η διδακτική παρέμβαση υλοποιήθηκε το σχολικό 2016-17 σε δύο τμήματα της Β' τάξης του Γενικού Λυκείου του Πειραματικού Σχολείου του Πανεπιστημίου Θεσσαλονίκης. Δύο μαθητές είχαν διδαχτεί προηγούμενα τη γλώσσα Python, επειδή παρακολουθούσαν τον όμιλο προγραμματισμού υπολογιστικών συστημάτων του συγκεκριμένου σχολείου. Διευκρινίζεται ότι η εισαγωγή των μαθητών των παραπάνω τμημάτων στο πειραματικό σχολείο έγινε με κλήρωση και όχι με εξετάσεις. Στο Γυμνάσιο οι συγκεκριμένοι μαθητές διδάχθηκαν το μάθημα της Πληροφορικής με βάση το Πιλοτικό Πρόγραμμα Σπουδών για τον Πληροφορικό Γραμματισμό (ΥΠΓΒΜΘ, 2011) σύμφωνα με το οποίο το μάθημα διδάσκεται σε συνεχόμενο δίωρο κάθε εβδομάδα και σε όλες τις τάξεις περιλαμβάνεται η θεματική ενότητα «Προγραμματίζω τον υπολογιστή». Διευκρινίζεται ότι με βάση τις οδηγίες για το μάθημα της Πληροφορικής στο Γυμνάσιο που συντάχθηκαν στο πλαίσιο του εξορθολογισμού της διδακτέας ύλης (ΥΠΠΕΘ, 2016) από το σχολικό έτος 2016-17 το μάθημα της Πληροφορικής είναι μεν μονόωρο, αλλά σε όλες τις τάξεις υπάρχει η ενότητα «Προγραμματίζω υπολογιστικές συσκευές και ρομποτικά συστήματα». Επειδή λόγω κάποιων απουσιών των μαθητών η σύνθεση μερικών ζευγαριών άλλαξε στην πορεία, τα ζευγάρια αυτά δε λήφθηκαν υπόψη στην καταγραφή. Συνολικά έγινε καταγραφή για 16 ζευγάρια με σταθερή σύνθεση και στις τρεις διδακτικές ώρες.

Όταν οι μαθητές κλήθηκαν να καταγράψουν τις δυσκολίες που συνάντησαν στη δεύτερη διδακτική ώρα τα 6 ζευγάρια δήλωσαν ότι τους δυσκόλεψε η εντολή range. Από τα υπόλοιπα 10 ζευγάρια, τα 8 ζευγάρια παρότι δεν κατέγραψαν τη συγκεκριμένη δυσκολία, απάντησαν λάθος στη δραστηριότητα που χρησιμοποιούσε την εντολή range. Σημειώνεται ότι στα δύο ζευγάρια που απάντησαν σωστά στη δραστηριότητα που χρησιμοποιούσε την εντολή range, το ένα από τα δύο μέλη παρακολουθεί τον όμιλο προγραμματισμού υπολογιστικών συστημάτων, στον οποίο αξιοποιείται η γλώσσα προγραμματισμού Python. Η εντολή range είναι ουσιαστικά μια συνάρτηση – γεννήτορας (generator). H συνάρτηση range(start, end [,step]) επιστρέφει μια ακολουθία τιμών στο διάστημα [start, end). Το βήμα μεταβολής είναι προαιρετικό και όταν δεν αναφέρεται, θεωρείται ότι είναι το 1. Επίσης, όταν δεν δίνεται αρχική τιμή, θεωρείται ότι είναι το 0. Για παράδειγμα, η range(6) που υπάρχει στο 3<sup>ο</sup> και το 4<sup>ο</sup> πρόγραμμα επιστρέφει 0, 1, 2, 3, 4, 5. Στην τρίτη δραστηριότητα της δεύτερης διδακτικής ώρας οι μαθητές που παρανόησαν την εντολή range θεώρησαν ότι θα εμφανιστούν οι αριθμοί: 1, 2, 3, 4, 5 και 6 αντί για 0, 1, 2, 3, 4 και 5. Πρόκειται για ένα αναμενόμενο λάθος, δεδομένου ότι προηγούμενα δεν δόθηκε κάποια επεξήγηση για τη σύνταξη και τη λειτουργία της συνάρτησης range και οι μαθητές αντιμετώπισαν απλά την εντολή «for» της Python όπως την εντολή «Για …» της ψευδογλώσσας. Σημειώνεται ότι όλα τα ζευγάρια όταν εκτέλεσαν τα προγράμματα στην 3η διδακτική ώρα κατάλαβαν τι κάνει η εντολή range.

Επίσης στο τέλος της δεύτερης διδακτικής ώρας 5 ζευγάρια δήλωσαν ότι δεν κατάλαβαν τι κάνει η συνάρτηση int. Παρόλα αυτά, η συγκεκριμένη απορία δεν τους επηρέασε περαιτέρω στην κατανόηση των προγραμμάτων και την υλοποίηση των δραστηριοτήτων. Οι μαθητές που δεν κατέγραψαν τη συγκεκριμένη απορία, όταν ρωτήθηκαν για το τι κάνει η συγκεκριμένη συνάρτηση δεν μπόρεσαν να απαντήσουν με εξαίρεση τέσσερις μαθητές που είχαν προηγούμενη επαφή με επαγγελματική γλώσσα προγραμματισμού. Η χρήση της μεταβλητής στην Python έχει αρκετές ιδιαιτερότητες σε σχέση με τις παραδοσιακές γλώσσες προγραμματισμού (Αράπογλου, 2016), αλλά η εμβάθυνση στο θέμα αυτό υπερβαίνει τους στόχους της συγκεκριμένης διδακτικής παρέμβασης.

Η υλοποίηση των δύο πρώτων διδακτικών ωρών έδειξε ότι οι μαθητές εξηγούσαν τι κάνουν οι αλγόριθμοι στην πρώτη διδακτική ώρα και τα προγράμματα στη δεύτερη διδακτική ώρα με παρόμοιο τρόπο. Όταν οι μαθητές είχαν τη δυνατότητα να εκτελέσουν το πρόγραμμα, τότε έδιναν πιο συνοπτική και ουσιαστική περιγραφή του τι κάνει. Για παράδειγμα στο 4ο πρόγραμμα στη δεύτερη διδακτική ώρα ένα ζευγάρι έδωσε την περιγραφή «Το s είναι ο αθροιστής. Αρχικά s=0. Για 6 αριθμούς εκτελείται επανάληψη, όπου διαβάζει x και εκτελεί την πράξη s=s+x. Τέλος, εμφανίζει το s.». Το ίδιο ζευγάρι για το ίδιο πρόγραμμα στην τρίτη διδακτική ώρα αναφέρει: «Έχει έναν αθροιστή s. Διαβάζει έξι αριθμούς και υπολογίζει και εμφανίζει το άθροισμά τους.»

Η συμμετοχή των μαθητών κατά την όλη διάρκεια των τριών διδακτικών ωρών έδειξε ότι η διδακτική παρέμβαση ικανοποίησε την περιέργεια τους για το πώς είναι οι επαγγελματικές γλώσσες προγραμματισμού και κίνησε το ενδιαφέρον τους. Η παρατήρηση αυτή επιβεβαιώθηκε και από τη συζήτηση ανατροφοδότησης που ακολούθησε μετά την παρέμβαση.

## **Συμπεράσματα**

Η γλώσσα προγραμματισμού Python είναι ευανάγνωστη και διαθέτει απλό και εύκολο συντακτικό. Στο πλαίσιο της διδακτικής παρέμβασης που παρουσιάστηκε, επιχειρήθηκε η αξιοποίηση των παραπάνω χαρακτηριστικών της Python. Συγκεκριμένα, ζητήθηκε από τους μαθητές να μελετήσουν προγράμματα γραμμένα σε Python και να εξηγήσουν τι κάνουν. Τα προγράμματα χρησιμοποιούσαν τις δομές επανάληψης «while» και «for». Οι μαθητές δεν εισήχθησαν προηγούμενα στη γλώσσα Python, αλλά διδάχτηκαν στην ψευδογλώσσα τις δομές επανάληψης «Όσο» και «Για». Οι δυσκολίες που παρατηρήθηκαν στη χρήση της εντολής range επιβεβαιώνουν το σημείο προβληματισμού για τον τρόπο σύνταξης της for…range που αναφέρθηκε σε προηγούμενη έρευνα (Georgatos, 2002). Οι δυσκολίες αυτές ήταν αναμενόμενες, δεδομένου ότι προηγούμενα δεν δόθηκε κάποια επεξήγηση για τη σύνταξη και τη λειτουργία της συνάρτησης range. Είναι αξιοσημείωτο ότι παρότι υπήρξαν δυσκολίες κατά τη μελέτη του πηγαίου κώδικα, όταν οι μαθητές είχαν την ευκαιρία να εκτελέσουν το πρόγραμμα, κατάφεραν να υπερβούν τις δυσκολίες αυτές. Αυτό δείχνει πως

πρόκειται για δυσκολίες που οι μαθητές μπορούν εύκολα να υπερβούν και οι δραστηριότητες εκτέλεσης προγραμμάτων στον υπολογιστή μπορούν να συμβάλλουν καθοριστικά στην κατανόηση των μαθητών.

Γενικά οι δυσκολίες που συνάντησαν οι μαθητές στη μετάβαση από την ψευδογλώσσα στην Python ήταν περιορισμένες και αντιμετωπίστηκαν όταν τους δόθηκε η δυνατότητα να εκτελέσουν τα συγκεκριμένα προγράμματα. Το περιβάλλον του codeskulptor αποδείχτηκε ιδιαίτερα διευκολυντικό για τη γρήγορη διαμοίραση των προγραμμάτων και τη δυνατότητα εκτέλεσής τους από τους μαθητές.

Λόγω του χαμηλού βαθμού δυσκολίας του συντακτικού της Python που επιβεβαιώθηκε κατά την υλοποίηση της διδακτικής μας παρέμβασης μπορεί να εξαχθεί το συμπέρασμα ότι η μετάβαση από την ψευδογλώσσα στην Python (όσον αφορά τις δομές επανάληψης) γίνεται χωρίς ιδιαίτερα προβλήματα. Οι περιορισμένες δυσκολίες που διαπιστώθηκαν καθώς και το ενδιαφέρον των μαθητών για μια επαγγελματική γλώσσα προγραμματισμού είναι ενθαρρυντικές για την εισαγωγή της Python στο Γενικό Λύκειο. Θεωρούμε σημαντικό να δοθεί έμφαση στην καλλιέργεια της υπολογιστικής σκέψης και να δοθεί ο απαραίτητος διδακτικός χρόνος, έτσι ώστε να υπάρξει η δυνατότητα εμβάθυνσης. Οι περιορισμοί που θέτει το μονόωρο μάθημα της Β' τάξης του Γενικού Λυκείου θεωρούνται πολύ στενοί. Η γλώσσα Python κρίνεται κατάλληλη για να αξιοποιηθεί και στη Γ΄τάξη του Γενικού Λυκείου. Επίσης προτείνουμε το μάθημα να υλοποιείται στο εργαστήριο Πληροφορικής.

### **Αναφορές**

- Αράπογλου, Α. (2016). Η έννοια της μεταβλητής στο προγραμματισμό. Ιδιαίτερα χαρακτηριστικά της έννοιας στη γλώσσα προγραμματισμού Python και διαφοροποιήσεις ως προς τη διδακτική προσέγγιση της, Στο: Μικρόπουλος, Α, Τσιάρα, Α. & Χαλκή, Π. (επιμ.), *Πρακτικά 8ου Πανελλήνιου Συνεδρίου Διδακτικής της Πληροφορικής*, σελ, 115 – 122.
- Δημητριάδης, Σ. (2016). Η Python και η «τέχνη του υπολογίζειν»: πρόταση για ένα λεξικό μοντέλων διδασκαλίας της γλώσσας, Στο: Μικρόπουλος, Α, Τσιάρα, Α. & Χαλκή, Π. (επιμ.), *Πρακτικά 8ου Πανελλήνιου Συνεδρίου Διδακτικής της Πληροφορικής*, σελ, 107-114.
- Δουκάκης, Σ., Δουληγέρης, Χ., Καρβουνίδης, Θ., Κοίλιας, Χ. & Πέρδος, Α. (2014). *Εισαγωγή στις Αρχές της Επιστήμης των* Η/Υ, Αθήνα: Ινστιτούτο Τεχνολογίας Υπολογιστών και Εκδόσεων «Διόφαντος».
- Κονταξή, Ι. & Γεωργαντοπούλου, Μ. (2016), Εισαγωγή στην Python με τη χρήση LAMS, Στο Δ. Κολοκοτρώνης, Δ. Λιόβας, Β. Στεφανίδης, κ.α. (επιμ.), *Πρακτικά 2ου Πανελλήνιου Συνεδρίου για την Προώθηση της Εκπαιδευτικής Καινοτομίας με Διεθνή Συμμετοχή*, Τόμος Γ', Λάρισα, 14-27.
- Παπαδοπούλου, Ε. & Τσιτούρας, Ν. (2016), Εξοικείωση με τα δομικά στοιχεία της γλώσσας Python μέσα από παράδειγμα. Η περίπτωση του παιχνιδιού με τη χρήση του PyGame. Στο Δ. Κολοκοτρώνης, Δ. Λιόβας, Β. Στεφανίδης, κ.α. (επιμ.), *Πρακτικά 2ου Πανελλήνιου Συνεδρίου για την Προώθηση της Εκπαιδευτικής Καινοτομίας με Διεθνή Συμμετοχή*, Τόμος Γ', Λάρισα, 423-436.
- Τερζίδου, Θ. (2016)."Python from Scratch". Μετάβαση από το Scratch στην Python και τον αντικειμενοστραφή προγραμματισμό αξιοποιώντας το παιχνίδι Code Combat, Στο: Μικρόπουλος, Α, Τσιάρα, Α. & Χαλκή, Π. (επιμ.), Πρακτικά 8ου Πανελλήνιου Συνεδρίου Διδακτικής της Πληροφορικής, σελ, 107-114.
- ΥΠΓΒΜΘ (2011). *Πρόγραμμα Σπουδών για τον Πληροφορικό Γραμματισμό στο Γυμνάσιο (4η έκδοση).*
- ΥΠΠΕΘ (2016). *Οδηγίες για τη διδασκαλία του μαθήματος Εισαγωγή στις Αρχές της Επιστήμης των Η/Υ στη Β΄ τάξη Ημερήσιου και Εσπερινού ΓΕΛ για το σχολ. έτος 2016 – 2017*.
- ΥΠΠΕΘ (2016). *Οδηγίες για τη διδασκαλία της Πληροφορικής στο Γυμνάσιο για το σχολ. έτος 2016 – 2017*.
- ΦΕΚ Β' 2010/16-9-2015.Απόφαση Αριθμ. Φ2/141426/Δ4: Αναλυτικά Προγράμματα Σπουδών του μαθήματος Γενικής Παιδείας «Εισαγωγή στις Αρχές της Επιστήμης των Η/Υ» της Β' και Γ' τάξης Ημερήσιων και Γ' και Δ' τάξης Εσπερινών ΕΠΑ.Λ. και των μαθημάτων ειδικοτήτων του Τομέα Πληροφορικής της Ομάδας Προσανατολισμού Τεχνολογικών Εφαρμογών των τάξεων Β' και Γ' Ημερήσιων και Β', Γ' και Δ' Εσπερινών ΕΠΑ.Λ., *Εθνικό Τυπογραφείο*, 2015.
- Downey, A. B., Elkner, J., Meyers, C., 2008, How to Think Like a Computer Scientist. Learning with Python, Green Tea Press Kapanowski, 2014. *Python for Education: Permutations. The Python Papers*, 9:3. Ανακτήθηκε Δεκέμβριος 2017 από http://ojs.Pythonpapers.org/index.php/tpp/article/view/258
- Georgatos, F. (2002). How applicable is Python as first computer language for teaching programming in a pre-university educational environment, from a teacher's point of view? *Master Thesis*, AMSTEL Institute, Faculty of Science, Universiteit of Amsterdam.
- EdPy programming language. Retrieved March, 2018, from https://meetedison.com/robotprogramming-software/edpy/
- Fraanje, R. Koroneef, T., Le Mair, A., and de Jong, S. (2016). Python in Robotics and Mechatronics Education, MECATRONICS - REM 2016, (pp. 14-19).
- Kapanowski, 2014. Python for Education: Permutations. The Python Papers, 9:3. Ανακτήθηκε Δεκέμβριος 2017 από http://ojs.pythonpapers.org/index.php/tpp/article/view/258
- Lutz, M., 2007, Learning Python, Third Edition, O'Reilly Media.
- Oladipo, F. O. and Ibrahim, M.A. (2018). The CodeEazee Tool Support for Computational Thinking in Python. EJERS, European Journal of Engineering Research and Science, 3(3), 12-20.
- Radenski, Α. (2006). "Python First": A Lab-Based Digital Introduction to Computer Science. In *Proceedings of the 11th* annual *SIGCSE conference on Innovation and technology in computer science education (ITICSE '06)*, (pp. 197-201).
- TIOBE index (n.d.) TIOBE programming community index. Retrieved from http://www.tiobe.com/tpci.htm
- Zelle, J. M., 2004, Python Programming: An Introduction to Computer Science, Franklin, Beedle & Associates.